## **Serial RF wireless setup configuration examples.**

## **Point-to-point configuration.**

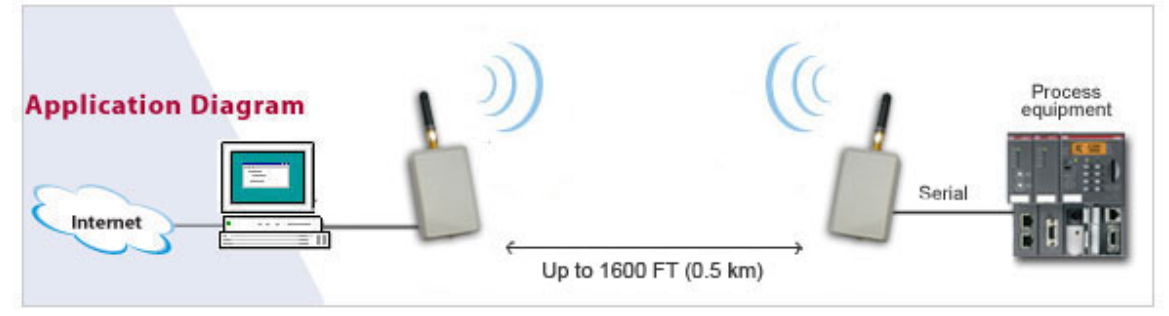

This is the simplest and easiest way of setting up the RF wireless unit. Simply configure the units with the included configuration software and they are ready for use.

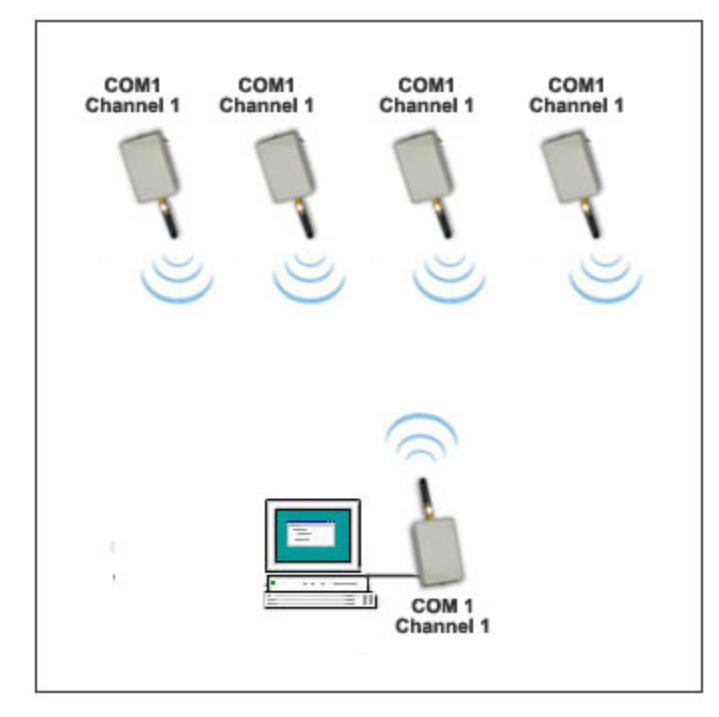

## **Point-to-multipoint configuration, on same channel and same COM port.**

- Data sent from the master unit is received by all the slaves.
- Data sent from a slave is received by the master **and also** the other slaves.

COM1<br>Channel 1 COM1<br>Channel 2 COM1<br>Channel 4 COM1<br>Channel 3 COM<sub>1</sub> **Channel 1, 2, 3, 4** 

**Point-to-multipoint configuration, one master with different slave channels and different COM ports.** 

- The channel number of the master unit can be changed with the included software to match the channel number of any slave.

- Data sent from the master unit is received by one slave specified by the channel number assigned to the particular slave.

- Data sent from a slave is received by the master only if the master is set to the particular channel number.

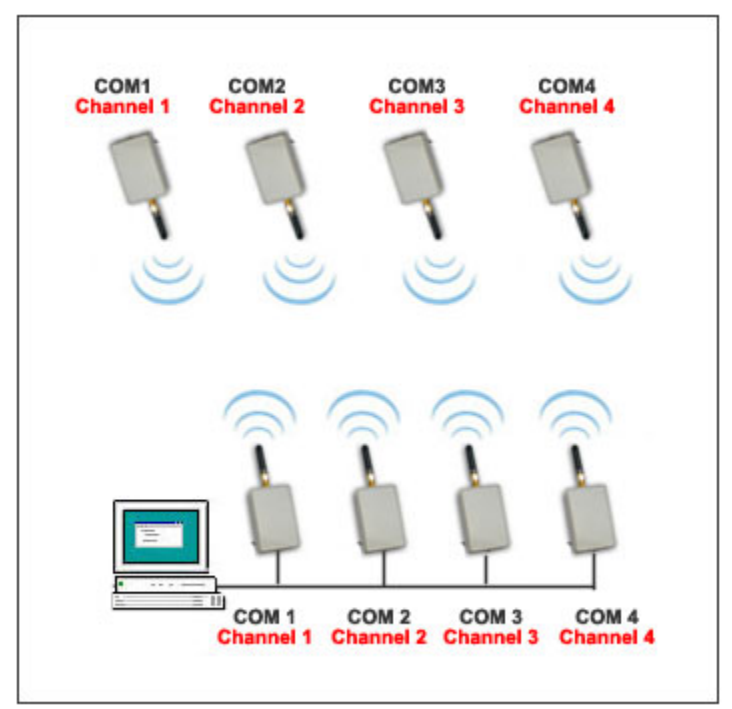

**Point-to-multipoint configuration, multiple masters with different channels and different COM ports** 

This setup requires multiple COM ports.

One master sends and receives data to/from only one slave specified by channel number.